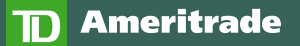

# **Stock Trading Checklist**

Use this handy checklist to help you take advantage of our trading resources. Simply save it to your desktop and check each item off as you go.

## **Get familiarized with platforms.**

- $\Box$  Get a guided tour with weekly [webcasts](https://events.thinkorswim.com/#/webcast/upcoming?eventType=Platform%20Demo), or explore on your own with bite-size demo videos about [tdameritrade.com,](https://invest.ameritrade.com/grid/p/site#r=jPage/https://education.ameritrade.com/education-web/index.html%23/topics/ToolDemos/TdaTools?c_name=invest_VENDOR) [mobile apps](https://invest.ameritrade.com/grid/p/site#r=jPage/https://education.ameritrade.com/education-web/index.html%23/topics/ToolDemos/Mobile?c_name=invest_VENDOR), and tools.
- □ Log in to [tdameritrade.com](https://invest.ameritrade.com/grid/p/site#r=loadContent?file=pages/data/TradingPlatforms_Overview.xml&key=body) to get started, plus get access to [third-party reports](https://invest.ameritrade.com/grid/p/site#r=jPage/https://research.ameritrade.com/grid/wwws/ideas/overview/overview.asp?c_name=invest_VENDOR) and screeners to help find securities that match your trading goals.
- $\Box$  Trade anywhere, anytime with the thinkorswim<sup>®</sup> mobile app. Download it now in the [App Store](https://apps.apple.com/us/app/thinkorswim-buy-sell-trade/id299366785)® or [Google Play](https://play.google.com/store/apps/details?id=com.devexperts.tdmobile.platform.android.thinkorswim&hl=en_US)™ store.

### **Access free education.**

- Visit our [Education Center](https://invest.ameritrade.com/grid/p/site#r=jPage/https://education.ameritrade.com/tdaeducation/grid/my-education-essentials?c_name=invest_VENDOR) for a customized learning experience that can help grow your trading plan and skills.
- $\Box$  Build your investing and trading skills with our immersive, in-depth courses like Stocks: Technical Analysis, available free in the Education Center.
- $\Box$  Tune in to our [webcasts](https://events.thinkorswim.com/#/webcast/upcoming?eventType=Investing) daily or watch our archived shows for tips and insights on technical analysis, derivatives, strategies, and more.

#### **Want to learn a more advanced platform?**

- $\Box$  Schedule a thinkorswim® platform demo with one of our Trader Solution team members. Visit [tdameritrade.com/learn](https://events.thinkorswim.com/#/webcast) and register today.
- □ Attend our [Market Drive events](https://wwws.tdameritradeconferences.com/marketdrive_dual) when they're in your area for cutting-edge insights and strategies from platform pros and fellow traders.

#### **Get rich content, ideas, and actionable insights.**

- Read *[The Ticker Tape](https://tickertape.tdameritrade.com/)* for economic news, platform tips, and more—straight from investing and trading pros.
- $\Box$  Tune in to our media affiliate, the TD [Ameritrade Network,](https://tdameritradenetwork.com/) for programming from our media affiliate, providing useful daily market commentary—available live and on demand.

TD Ameritrade Network is brought to you by TD Ameritrade Media Productions Company. TD Ameritrade Media Productions Company and TD Ameritrade, Inc., are separate but affiliated subsidiaries of The Charles Schwab Corporation. TD Ameritrade Media Productions Company is not a financial advisor, registered investment advisor, brokerdealer, or futures commission merchant.

Market volatility, volume, and system availability may delay account access and trade executions. All investments involve risk, including loss of principal.

Apple is a trademark of Apple Inc., registered in the U.S. and other countries. App Store is a service mark of Apple Inc.

Google Play is a trademark of Google LLC.

TD Ameritrade, Inc., member <u>FINRA</u> / <u>SIPC,</u> a subsidiary of The Charles Schwab Corporation.<br>TD Ameritrade is a trademark jointly owned by TD Ameritrade IP Company, Inc. and The Toronto-Dominion Bank. ©2022 Charles Schwab & Co. Inc. All rights reserved.

TDA 1000055 SS 03/22